# TRACCIÓN DE EQUIPOS AGRÍCOLAS CON ECUACIONES MICKLETHWAITE, BEKKER, JANOSI-HANOMOTO Y BRIXIUS EVALUADOS CON VISUAL BASIC

# PROGRAMMING EFFECTIVE WORKING WIDTH OF AGRICULTURAL IMPLEMENTS IN VISUAL BASICS

Américo José Hossne García

Apartado Postal 414, 6201-A, Maturín, Estado Monagas, Venezuela, Universidad de Oriente, Núcleo Monagas, Departamento de Ingeniería Agrícola, Campus Los Guaritos, Maturín, Estado Monagas, Venezuela

Contacto: hossnegarciaamerico@gmail.com

# RESUMEN

La determinación de la tracción de los tractores agrícolas acredita su empleo eficiente, por ejemplo en: disminución del tiempo oportuno de operación, reducción de daños físicos y terramecánicos, adecuadas característica ingenieriles, tipo y número de neumáticos tractivos y reducción de los costos. El objetivo de este trabajo fue la utilización de las ecuaciones de Micklethwaite, Bekker, Janosi-Hanomoto, y Brixius adaptadas al campo agrícola analizadas con el lenguaje de programación Visual Basic. En la metodología se utilizaron los procedimientos de aplicación de las ecuaciones, las relaciones algebraicas y procedimientos programáticos en Visual Basic 6, diagrama de flujo y el análisis en la tracción sencilla, doble, aperos de tiro y montados; todos, con transferencia de peso y análisis de inestabilidad. El programa desarrollado con sus códigos proporciona una interfaz de usuario intuitiva mediante la vinculación de bases de datos con especificaciones del equipo agrícola, características del neumático, datos del suelo, datos del apero y los coeficientes de las ecuaciones para predecir el rendimiento de un tractor y modelo seleccionados. El programa demostró ser accesible, con mecanismos de uso sin instalación, eficiente y versátil. Las ecuaciones se emplearon con un número de parámetros representativos del área, que pueden ser reemplazados o ampliados y aplicables al agro involucrando la humedad del suelo.

**Palabras clave:** Historia tractiva, cohesión, fricción, humedad del suelo, Visual Basic 6.

# ABSTRACT

The methodology for analysis using computer software is necessary to facilitate accessible mechanisms of engineering calculations for decision making by agricultural technicians and farmers. This research aimed at creating and implementing an easy-to-use computer system for farmers to calculate the optimal working width of agricultural implements using extended and updated equations. In the methodology, we used the applied economic procedures, flow diagrams, Excel, and the algebraic relationships and programming procedures of Visual Basic 6. Our results presented a program for calculating the effective working width of agricultural implements using equations that were inserted with a number of representative area parameters, which can be replaced o extended. We concluded that the model can be used as a guide for decision making, for example when predicting the number of tractors for a given area with time restrictions, or for developing a program, in the case of multiple units of agricultural machines. The program is easy to use and is available to the public upon request.

**Keywords:** Logical components, optimal operating time, cost equations, inflation, optimization

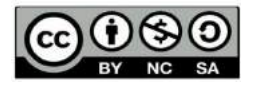

**Recibido: 09 de enero del 2017 Aceptado: 12 de mayo del 2017 ESPAMCIENCIA 8(1): 45-65/2017**

# INTRODUCCIÓN

El modelo de predicción de la tracción, un factor clave en el diseño, escogencia, uso adecuado y administración de equipos agrícolas, ha sido impulsado por la necesidad de encontrar la respuesta a muchas interrogantes. En estas predicciones se puede utilizar una amplia gama de teorías y sus respectivos algoritmos. Los modelos computarizados de simulación y predicción de tractores, que economizan ensayos de campo y tiempo, constituyen un enfoque esencialmente gratuito para determinar la importancia relativa de una serie de factores que afectan al funcionamiento real del equipo agrícola. Las leyes físicas que rigen el movimiento y el comportamiento en general varían de una superficie a otra, mientras que los cambios constantes en el terreno y el tiro de la barra de tracción generan variaciones continuas en la carga dinámica de cada rueda. Los equipos de investigaciones e investigadores han contribuido, entre otros, a la predicción de tracción para tractores agrícolas, desarrollándose una serie de programas basados en los parámetros representativos como las características texturales, terramecánicos y físicos del suelo, y características ingenieriles del equipo. Al-Hamed *et al.* (1994) utilizaron un programa en Excel para la evaluación de la tracción de los tractores utilizando la ecuación de Brixius y ASAE Standards D497.5, considerando condiciones del suelo, ancho de los implementos, profundidad de trabajo y velocidad.

Al-Hamed y Al-Janobi (2000) desarrollaron un programa en Visual C++ para la evaluación de la tracción de los tractores con tracción sencilla, doble y frontal mecánica con neumáticos radiales y convencionales o de estructura diagonal (bias-ply) utilizando la ecuación de Brixius. Omid (2006) utilizó un programa en Visual Basic 6 y Excel para la evaluación de la tracción de los tractores con tracción sencilla, doble y frontal mecánica con neumáticos radiales y convencionales o de estructura diagonal utilizando la ecuación de Brixius. Catalán *et al.* (2008) utilizaron un programa en Visual Basic para la evaluación de la tracción con tracción sencilla, doble y frontal mecánica con neumáticos radiales y convencionales o de estructura diagonal utilizando cuatro modelos con los parámetros número de la rueda Cn, movilidad Bn, número de movilidad Mn y modificado Cn. No es posible recrear las condiciones inalterables en el laboratorio después que un suelo se ha perturbado y se han desarrollado métodos *in-situ* de medir las propiedades del suelo inalterado (Baladi, 1987; Macmillan, 2002). Kumar y Pandey (2009) presentaron un programa en Visual Basic

para predecir el acarreo y rendimiento de los tractores con tracción sencilla utilizando data base tales como especificaciones del tractor, características del neumático, especificaciones del apero y remolque y el coeficiente de tracción. Hay una tendencia en la disminución del peso o masa total del tractor, y ello disminuye los beneficios en labores que precisan mayor tracción si no se procura aumentarlo mediante el lastrado y transferencia de masa del tractor (Márquez, 1999; IDEA, 2005). Casady (1997) declaró que la tracción efectiva reduce los costos al usar eficientemente el consumo de combustible y el aumento de la productividad. La ecuación de Micklethwaite permite evaluar la tracción máxima que el suelo puede ofrecer bajo sus condiciones de textura, estructura y humedad. Con el logical (software) introducido en el presente trabajo, escrito en Visual Basic 6, el deslizamiento puede predecirse en tractores de dos y cuatro ruedas motrices utilizando cualquiera de los modelos. Incluye, entre otros, bases de datos para tractores, neumáticos delanteros, neumáticos traseros, tamaño de los neumáticos, número de neumáticos, condiciones de trabajo, cohesión y fricción del suelo, índice cónico, humedad del suelo, deslizamiento, lastrado, transferencia de pesos, inestabilidad del equipo, deflexión del neumático, área tractiva, requerimiento de potencia y potencia máxima con deslizamiento. El programa permite simulación por el usuario dependiendo de las condiciones del terreno y el equipo agrícola. El objetivo de este trabajo fue la utilización de las ecuaciones de Micklethwaite, Bekker, Janosi-Hanomoto, y Brixius adaptadas al campo agrícola analizadas con el lenguaje de programación Visual Basic; en donde, el usuario pueda interactuar cambiando los tipos y parámetros del tractor, tipo y número de neumáticos, tamaños de las orugas, modificar los parámetros del apero, velocidad, potencia, área tractiva, inestabilidad, deslizamiento, transferencia de peso y las características físicas y terramecánicas del suelo, con las aplicaciones de las ecuaciones de Micklethwaite, Bekker, Janosi y Hanomoto, y Brixius producto de revisión histórica bibliográfica.

# MATERIALES Y MÉTODOS

En el cuadro 1 se muestra la historia que fue más orientada para tractores y neumáticos utilizados en la industria de la construcción, carreteras y militar, que para la agricultura; es necesario ecuaciones que involucren la humedad del suelo. Las ecuaciones seleccionadas de Micklethwaite, Bekker, Janosi y Hanomoto, y Brixius involucran indirectamente el parámetro humedad.

**Cuadro 1.** Seguimiento histórico de los investigadores que contribuyeron al avance de la tracción de los tractores.

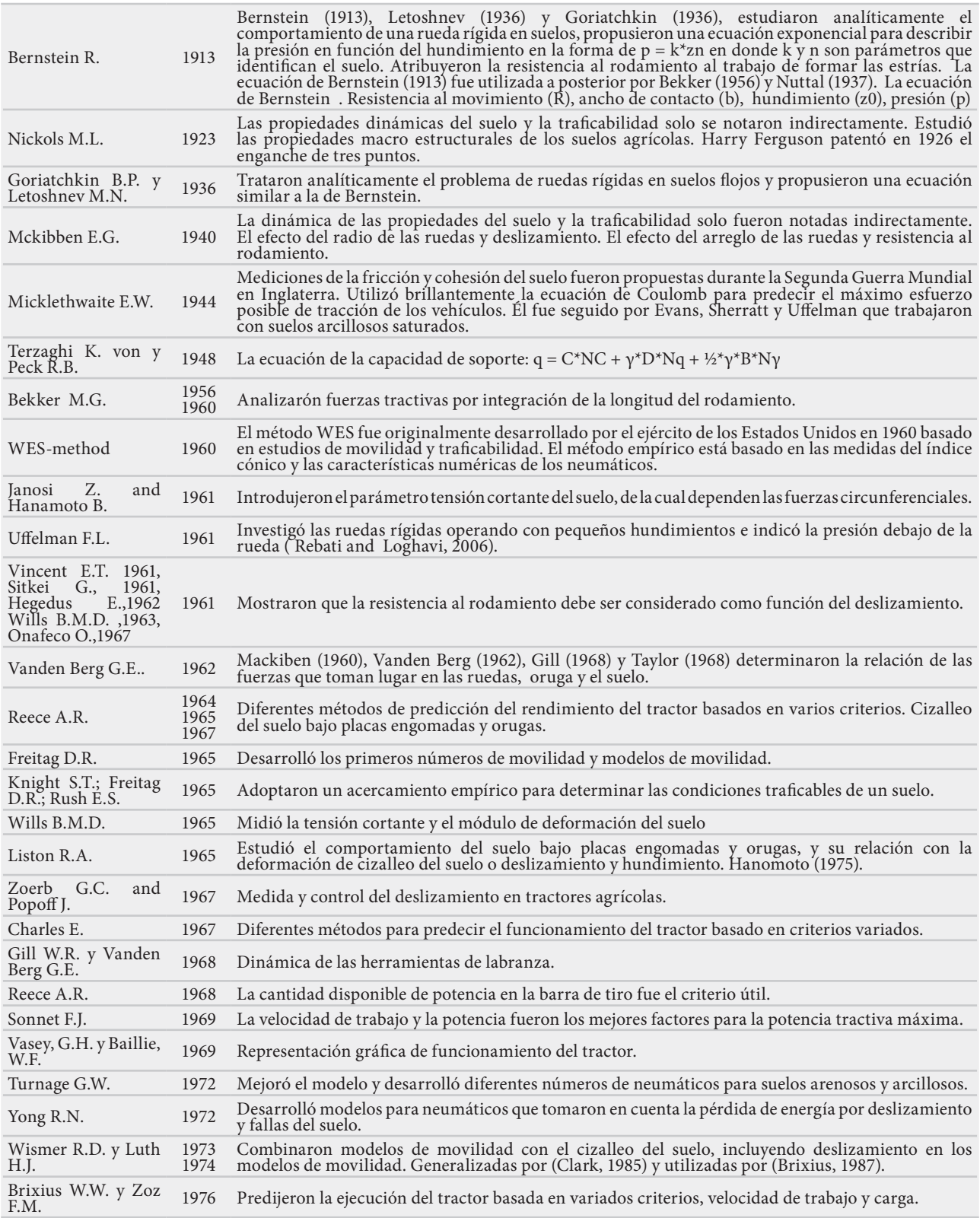

*Continúa...*

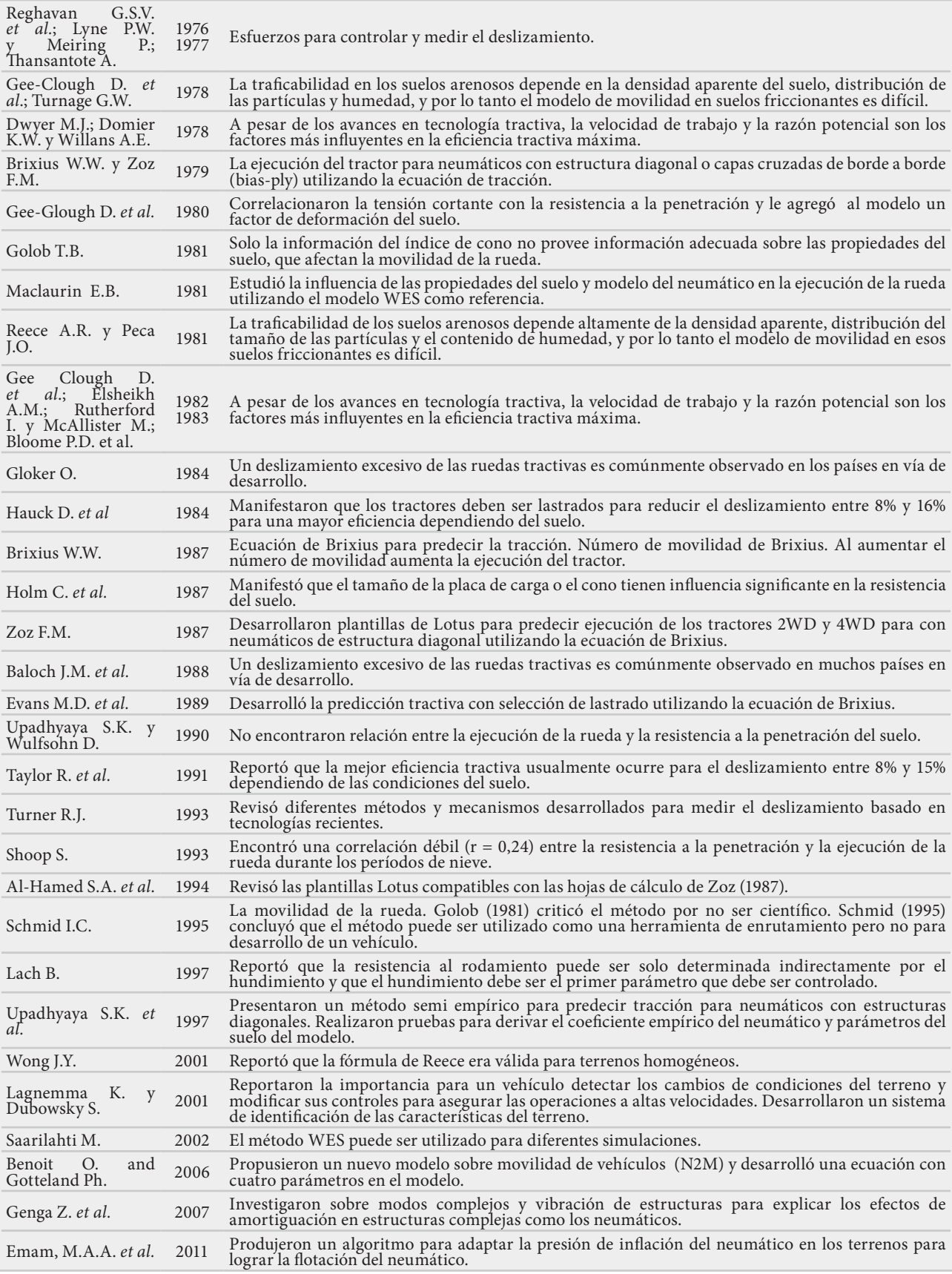

### **Relaciones algebraicas de Micklethwaite y Bekker**

El empuje máximo se calcula basándose en la cohesión aparente (C), el ángulo de fricción interna (φ), la carga (W) que recibe la rueda tractiva y su área de contacto o tractiva (A), Micklethwaite (1944). El método consiste en el procesamiento computarizado de la Ecuación 1 de Micklethwaite: Micklethwaite (1944); Ashburner y Sims (1984); Sims (2000); Saarilahti (2002); Sung, (1969).

$$
H_{\text{max}} = C \cdot A + W \cdot \tan(\phi) \tag{1}
$$

La determinación del área tractiva del neumático se establece con base en su diámetro externo (De), el diámetro interno (Di), ancho (b), grosor (q) y la deflexión (δ). Aproximadamente  $b = q$ :

 $q = (De - Di)/2.$  $Lts = \sqrt{De * q - \frac{q^2}{4}}$ . Longitud tractiva o de contacto

del neumático con el suelo.

Ats = Lts \* b. Área tractiva unitaria.

ATts = Numero de ruedas tractivas \* Ats. Área tractiva total.

El ángulo de rozamiento tiene una interpretación física sencilla, al estar relacionado con el ángulo de reposo o máximo ángulo posible para la pendiente de un conjunto material granular como arena amontonada. En un material franco cualquiera, el ángulo de reposo está determinado por el ángulo de fricción interna, la cohesión, la textura y la humedad; pero en un material sin cohesión y donde las partículas son muy pequeñas en relación al tamaño de la pila, el ángulo de reposo coincide con el ángulo de rozamiento interno. Es importante determinar tanto la capacidad de soporte y la resistencia al deslizamiento de un terreno arenoso. La inestabilidad del plano inclinado de arena aumenta cuando el ángulo del plano incrementa o el diámetro de las partículas decrece. El ángulo de reposo es mayor para arenas finas que para las fracciones más gruesas, pero no difiere mucho para éstas. La pendiente del plano es igual al ángulo de reposo. En el rango de 30º a 38º del ángulo de fricción, la capacidad de soporte de un terreno depende exponencialmente de la tangente de dicho ángulo.

Cuando la deformación del suelo es considerada, la ecuación para el cálculo de la tracción es expresada de la siguiente manera, Bekker (1956); Bekker (1969); Janosi y Hanamoto (1961); Senatore y Iagnemma (2011); Macmillan (2002); Gee-Clought (1991); Poncyliusz (1990):

$$
H = (C * A + W * \tan(\varphi)) * e-Sor/k \quad (2)
$$

En donde se expresa la relación entre la fuerza requerida

para cizallar el suelo, su cohesión (C), el área de contacto (A) de los neumáticos tractivos, el peso vertical estático o dinámico (W) que reciben las ruedas tractivas, el ángulo de fricción interna (φ), el deslizamiento (Sor) en decimales y la constante (k) que depende del tipo de neumático, que varía entre 8,5 y 10,5 para neumáticos radiales (Book y Goering, 2000). La transferencia de peso entre las ruedas delanteras y traseras se recomienda para la estabilidad 30% delantero y 70% trasero para tracción sencilla, y de 40% delantera y 60% trasera para tracción doble (Guerrero, 2009; Ruiz-Zorrilla, 2011; MITAS, 2014).

NSM Farmers (2017) establecen para la distribución de pesos en porcentaje: tracción sencilla 25-75 tiro, 30 y 70 parcialmente montado y 35-65 montado; tracción doble 35-65 tiro, 35 y 65 parcialmente montado y 40-60 montado; tracción frontal mecánica 55-45 tiro, 55 y 45 parcialmente montado y 60-40 montado. El análisis de estabilidad consiste en cómo cambia en el sistema a medida que se cambian los parámetros e incluye la determinación de la condición crítica en la que se produce la transición de la estabilidad a la inestabilidad. El salto de potencia es un tipo de inestabilidad dinámica que puede ocurrir cuando un tractor está operando bajo cargas de tracción moderadas a altas en el campo (Wiley and Turner, 2008).

La Ecuación 2 fue utilizada en los tractores de oruga. Según Book y Goering (2000), la teoría Wismer-Luth (Wismer y Luth, 1974) fue desarrollada para probar una sola rueda; sin embargo, la teoría no era aplicable al tipo oruga. De acuerdo a Janosi y Hanamoto (1961) k tiene un valor entre 1 y 3, en donde 2,5 es un valor frecuente. Macmillan (2002) utilizó en análisis de un tractor de oruga un valor de 0,02 m. Harrison (1970) nombró valores para k de 1,3 y 2,0.

### **Relaciones algebraicas de Brixius**

El numeral del neumático (Cn =  $IC^*b^*d/W$ ), la proporción de deflexión (d/h), en donde d y h representan la deflexión y altura de la carcasa del neumático, y la proporción ancho-diámetro (b/d) son combinados en una ecuación adimensional llamada el número de movilidad del neumático Bn, representada por la Ecuación 3. La Figura 1 muestra algunos tipos de neumáticos empleados de acuerdo a la textura y condiciones de humedad del suelo; es de saber que las presiones de uso óptimo son proporcionadas por el fabricante. Bn fue determinado utilizando técnicas de curvas-ajustes al analizar las datas tractivas. Bn es utilizado en las ecuaciones de tracción para predecir el efecto combinado de los parámetros suelo-rueda en el rendimiento eficiente tractivo con las propiedades siguientes:

1. Cuando el número de movilidad Bn aumenta, el rendimiento tractivo mejora.

2. La resistencia al movimiento decrece cuando la proporción de deflexión aumenta.

3. Para los valores altos de deflexión, hay un contacto de área grande, menor presión, con menor compactación y resistencia al movimiento.

4. La resistencia al movimiento aumenta cuando la proporción b/d aumenta.

5. El volumen de suelo bajo el efecto compactante y la resistencia al movimiento son menores para los neumáticos de largo y delgado contacto.

6. La proporción de la resistencia al movimiento es de 0,04 en superficies duras y representa el valor mínimo para cualquier superficie. Este término se debe a la deflexión y fregado del neumático.

7. La resistencia al movimiento aumenta con el deslizamiento debido al hundimiento y al cizalleo del suelo.

8. La proporción de tiro (P/W) o proporción dinámica es sensitiva a Bn y a deslizamientos altos. Los valores altos de la proporción de tiro son obtenidos para los valores altos de Bn, el cual está asociado con altas proporciones de torque y bajas resistencias al movimiento. La proporción de tiro disminuye abruptamente para valores de Bn menores a 10 (Brixius, 1987)

9. Cuando el número de movilidad aumenta, la tracción en las ruedas tractivas mejora. La proporción del radio de rodamiento es casi constante para la mayoría de los neumáticos de los tractores agrícolas y de movimiento de tierra, por lo tanto puede ser excluido. El número de movilidad controla el máximo valor de la proporción del torque que se logra al máximo deslizamiento. El número de movilidad y el torque aumentan cuando la resistencia (IC) del suelo aumenta, el diámetro (d) del neumático aumenta, el ancho (b) del neumático aumenta, la carga (W) que recibe el neumático aumenta, la proporción de inflación (d/h) aumenta y la proporción ancho-diámetro (b/d) aumenta.

10. Cuando el número de movilidad (Bn) decrece, la resistencia al rodamiento aumenta debido al aumento de la compactación y hundimiento.

11. Cuando el número de movilidad (Bn) decrece, la resistencia al rodamiento aumenta debido al aumento de la compactación y hundimiento.

12. Una disminución en el número del neumático de la rueda tractiva (Cn =  $(IC^*b^*d)/W$ ) corresponde a una disminución de la resistencia del suelo o aumento de la presión de contacto en la interfaz suelo-neumático.

La manera en que las proporciones adimensionales se combinan en conformar los números de movilidad fueron determinados usando técnicas de ajustes de curvas en el análice de datas tractivas. El número de movilidad, que varía (Figura 1), es utilizado en las ecuaciones para predecir el efecto combinado de los parámetros suelo-rueda en la ejecución tractiva (Brixius, 1987).

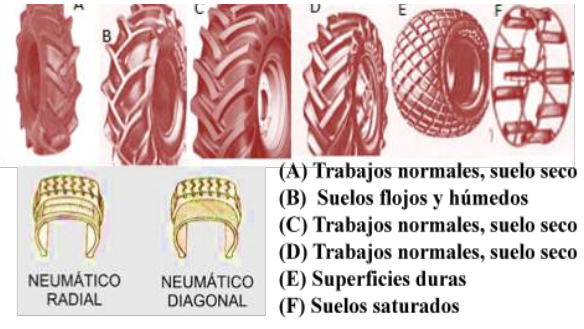

**Figura 1.** Tipos y carcasas de los neumáticos existentes

Las Ecuación 3 (Brixius (1987), Saarilahti (2002), Frank y Grisso (2003); Al-Hamed y Al-Janobi (2000); Botta *et al.* (1998); Gee-Clough *et al.* (1978); Macmillan (2002)) representa el número de movilidad (Bn) (adimensional), utilizado en las ecuaciones tractivas para predecir el efecto combinado de los parámetros suelo-neumático (Brixius, 1987), en donde W simboliza la carga dinámica en la rueda tractiva, dla deflexión del neumático en m, b el ancho del neumático en m, d el diámetro del neumático bajo carga en m, C5 y C6 coeficientes tractivos para los neumáticos adimensionales que se muestran en el Cuadro 2 e IC el índice cónico en kN/m2 . Como los neumáticos convencionales o diagonales no son ahora utilizados, modificaciones por Brixius (1987) y verificado por Al-Hamad *et al.,* (1994) para los neumáticos radiales empleados generalmente. Kumar *et al.,* (2012) encontraron que el índice cónico para suelos arcillosos y franco arcillo limosos varió de 100 a 1810 kN/m2 para humedades entre 17 y 40 a profundidades entre 50 y 200 mm. Sung (1969) reportó para suelos arcillosos y franco arenosos, índice cónico entre 3 y 23 kN/m<sup>2</sup> para humedades entre 22 y 44 a profundidades entre 70 y 230 mm.

$$
B = \frac{C \cdot b \cdot d}{W} \left( \frac{1 + C_s \frac{d}{h}}{1 + C_s \frac{b}{d}} \right) (3)
$$

La Ecuación 4 representa la deformación (d) del neumático en m, en donde Pi simboliza la presión en el neumático en kPa o kN/m<sup>2</sup> (1 kPa = kN/m<sup>2</sup>) y W el peso que recibe la rueda en kN.

 $\left(\frac{70}{P_i}\right)W$  $d = 0,008 + 0,001 \left(0,365 + \frac{170}{P_i}\right) W \tag{4}$ Saarilahti (2002)

La Ecuación 5 representa el deslizamiento (S) en la interfaz suelo-neumático en %, en donde C1, C2, C3 y C4 son coeficientes tractivos para los neumáticos, adimensionales, POE potencia en el eje tractivo en kW y V velocidad en la rueda en km/h.

$$
S = -\frac{1}{C_3} * \hbar \left( 1 - \frac{\frac{367,1*POE}{V*W} - C_4}{C_1(1 - e^{-C_2 \hbar})} \right) * 100 \tag{5}
$$

Al-Hamed y Al-Janobi (2000)

La Ecuación 6 representa la tracción neta desarrollada por el tractor en kN. Para las ruedas sin tracción, el término (0,5 S/ $\sqrt{Bn}$ ) se elimina.

$$
TN = \left(C_1\left(1 - e^{-C_2 B_n}\right)\left(1 - e^{C_3 S}\right) - \frac{C_7}{B n} - \frac{0.5 * S}{\sqrt{B n}}\right)W\tag{6}
$$

Al-Hamed y Al-Janobi (2000); Frank y Grisso (2003)

La Ecuación 7 representa la resistencia al movimiento del tractor en kN

$$
RM = \left(\frac{C_7}{Bn} + C_4 + \frac{0.5 * S}{\sqrt{Bn}}\right) W(7)
$$

Al-Hamed y Al-Janobi (2000); Frank y Grisso (2003)

La Ecuación 8 representa la tracción máxima (TM) en kN

$$
TM = (C_1(1 - e^{-C_2B_x})(1 - e^{C_3S}) + C_4)W
$$
 (8)

Al-Hamed y Al-Janobi (2000); Frank y Grisso (2003)

La Ecuación 9 representa la tracción efectiva en kN

$$
TE = \frac{TN}{TM}(1-S) \quad (9)
$$

Al-Hamed y Al-Janobi (2000); Macmillan (2002)

La Ecuación 10 representa el tiro en la barra de tiro del tractor en kN y RMRSP resistencia al movimiento en las ruedas sin potencia

$$
TBT=TN-RM_{RSP} (10)
$$

Al-Hamed y Al-Janobi (2000)

**Cuadro 2.** Coeficientes tractivos para neumáticos.

| Coeficientes   | Bias-ply | Radial              |                |
|----------------|----------|---------------------|----------------|
|                |          | Rangos recomendados | Valores medios |
| C1             | 0,88     | 0,88                | 0,88           |
| C <sub>2</sub> | 0.1      | $1 - 0,1$           | 0,1            |
| C <sub>3</sub> | 7,5      | $8,50-10,50$        | 9,5            |
| C <sub>4</sub> | 0,04     | $0,03-0,035$        | 0,032          |
| C <sub>5</sub> | 5        |                     |                |
| C <sub>6</sub> | 3        |                     |                |
|                |          | 0,9                 | 0,9            |

Brixius (1987), Al-Hamed y Al-Janobi (2000)

El procedimiento computarizado consistió en el empleo de la programación Visual Basic 6. Este método permite al usuario del programa la facilidad de no necesitar el conocimiento del proceso de códigos y que el ordenador utilizado no necesita tener el programa instalado.

# RESULTADOS Y DISCUSIÓN

La figura 2 presenta el diagrama de flujo utilizado. Se observa que el procedimiento se basó en tres formularios, en donde el formulario 1 fue para evaluar la tracción simple, el formulario 2 para determinar la tracción doble simple y con aperos y el formulario 3 para calcular la tracción en tractores de oruga.

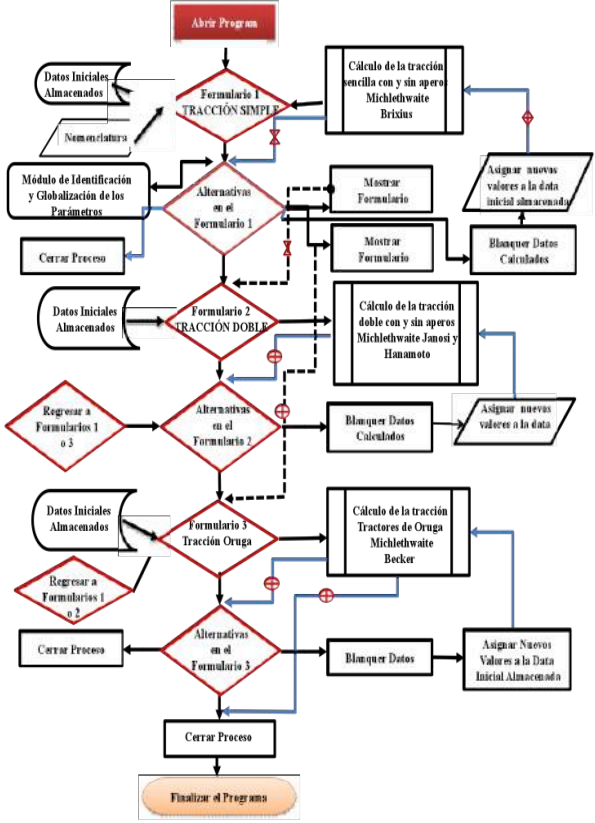

**Figura 2.** Diagrama de flujo de la programación en Vi- sual Basic desarrollada

# **Códigos del Programa**

Rem Cálculo de la tracción sencilla (ts) en los tractores agrícolas

'Nomenclatura

'Ats: Área tractiva unitaria en Tracción Simple (TS)

'ATts: Área tractiva total en TS

'AuTrac: Aumento tractivo en TS entre condición de ape- ro montado y tiro. %

'DiT: Diámetro interno de la llanta de la rueda tractiva trasera en m

'DeT: Diámetro externo de la llanta de la rueda tractiva trasera en m

'd: Diámetro del aro de la rueda en m

'GrosorRueT:Grosor de la rueda trasera en

'C: Cohesión aparente del suelo

'Hts: Empuje o tracción máxima en TS

'HtsIm: Tracción del tractor en TS en modo de apero montado, kN

'Lts: Longitud del área tractiva en TS

'NumRueTrac: Número de ruedas tractivas en TS

'PHI : Ángulo de fricción interno del suelo. Radianes

'q: Grosor del neumático

'TS: Tracción sencilla

'TD: Tracción doble

VT: Peso que reciben las ruedas traseras

'VDts: Peso que reciben las ruedas delanteras

'VTts: Peso en las ruedas tractivas en Tracción Simple sin apero acoplado, en kg

'VTtsTm: Peso que reciben las ruedas tractivas en TS con apero montado

'LC: Distancia del centroide al eje trasero en m

'PI: Número PI igual 3.14159265359, relación en geome- tría Euclidiana

'RaD: Radianes a grados

'DaR: Grados a radianes

'Wts: Peso del tractor en kg

'LE: Longitud entre ejes en m

'Wim: Peso del apero en kg

'LF: Lastrado frontal del tractor en kg

'LD: Lastrado de las ruedas delanteras en kg

'LT: Contrapeso agregado a las ruedas traseras tractivas del tractor en kg

'BraIm: Distancia del centroide del apero al eje trasero del tractor en m

'DLF: Distancia del centroide del peso frontal al eje delantero del tractor en m

'Bn: Número de movilidad, adimensional

'IC: Índice cónico. en kN/m2 (kPa)

'bNeu: Ancho del neumático sin carga en m

'd: Diámetro del neumático sin carga, m

'C1,C2,C3,C4: Coeficientes tractivos para neumáticos, adimensionales

'C5,C6,C7: Coeficientes tractivos para neumáticos, adimensionales

'Del: Deflexión del neumático, m

'Aneu: Altura del neumático, m

'SSeDo: Deslizamiento en tracción simple (TS) y doble (TD). Decimales

Rem Formulario 1. Cálculo del empuje para tractores de tracción 'sencilla aplicando las ecuaciones de Mickle- thwaite y Brixius

Private Sub cmdTracSencilla\_Click() 'Abrir Formulario 1 presentado en la Figura 3 para el 'cálculo de la tracción simple. Construya todos los cuadros de textos necesarios para introducir 'información necesitada para analizar la tracción simple.

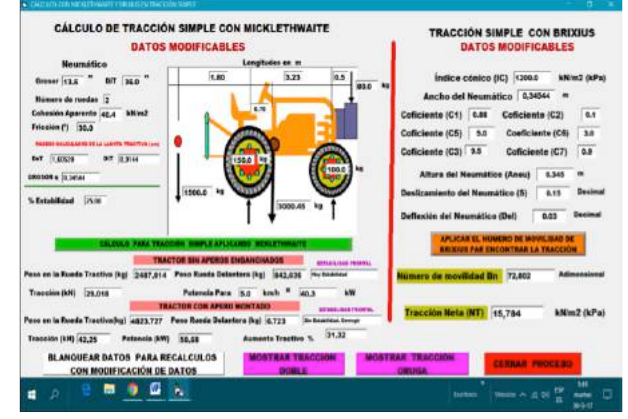

**Figura 3.** Formulario 1 para el cálculo de la tracción sencilla para el tractor en condiciones de tiro, solo o con apero montado

#### **'Valores para la transformación de grados a radianes y viceversa**

 $PI = 4# * Atn(1#) 'Valor de Pi$ 

RaD = 180# / PI 'Convertidor de radianes a grados DaR = 1# / RaD 'Convertidor de grados a radianes. Visual Basic utiliza radianes

### **'Leer información inicial necesaria**

DiT = Val(txtDiaAroRueT) \* 2.54 \* 0.01 'Valor del diámetro interno de la llanta trasera en m  $Def = DiT + 2# * (Val(txGrosorRueT) * 2.54 * 0.01)$ 

### **'Calcular el diámetro externo de la llanta 'trasera en m**

NumRueTrac = Val(txtNumRueTrac) 'Número de ruedas traseras tractivas

C = Val(txtCoheApa) 'Cohesión aparente del suelo PHI = Val(txtPhi) \* DaR 'Ángulo de fricción interno del suelo en radianes

### **'Calcular Área Tractiva**

q = (DeT - DiT) / 2# 'Grosor del neumático en m Lts = Sqr(DiT  $*$  q - (q  $\land$  2 / 4#)) 'Longitud tractiva de la rueda en TS en m

Ats = Lts  $*$  q 'Área tractiva en m<sup>2</sup>

ATts = NumRueTrac  $*$  Ats 'Área tractiva total en m<sup>2</sup>

# **'Calcular el peso que reciben las ruedas tractivas VT cono- ciendo Peso del tractor y las dimensiones**

Wts = Val(txtPesoTractor) 'Peso del tractor el kg LE = Val(txtLonEje) 'Longitud entre ejes en m LC = Val(txtLonCen) 'Longitud del centroide al eje trasero en m

Wim = Val(txtPesoApero) 'Peso del apero en kg

LF = Val(txtLF) 'Lastrado frontal en kg

DLF = Val(txtDLF) 'Longitud del centroide del lastre frontal al eje delantero

LT = Val(txtLT) 'Lastrado en ruedas traseras en kg LD = Val(txtLD) 'Lastrado en ruedas delanteras en kg BraIm = Val(txtBraIm) 'Longitud del centroide del apero al eje trasero en m

Rem Calcular Vtts y Vdts en condición de tiro o solo

VTts =  $((Wts * (LE - LC) - LF * DLF) / LE) + LT$  'Peso en ruedas tractivas en kg

txtVTts = (VTts 'Asignar valor de VTts al cuadro de texto correspondiente en el Formulario 1

VDts = LF + LD + Wts + LT – VTts 'Peso en ruedas delanteras en kg

txtVDts = VDts 'Asignar valor de VDts al cuadro de texto correspondientes en el Formulario 2

#### **'Preguntar si hay Estabilidad delantera en condición de tiro**

PesoTractorTotal = (Wts + LF + LT + LD) 'Peso total del tractor en kg

Reper = ((txtPerEst \* PesoTractorTotal) / 100#) 'Peso que debe recibir la rueda delantera en kg

If VDts >= Reper Then 'Pregunta si el valor de peso en ruedas traseras corresponden

txtMensage = "Hay Estabilidad" 'Mensaje de estabilidad si hay correspondencia de peso debido

Else 'Si no, entonces

txtMensage = "No Hay Estabilidad Delantera" 'Mensaje de estabilidad negativa

End If 'Finalizar la condición y continuar

Rem Análisis del tractor en ts en condición del apero montado

VTtsTm = ((Wim \* (BraIm + LE) + Wts \* (LE - LC) - LF \* DLF) / LE) + LT 'Peso en ruedas 'tractivas del tractor con apero montado en kg

txtVTm = VTtsTm 'Asignar valor de VTtsTm a texto en Formulario 1

VDtsTm = Wim + Wts + LD + LT + LF – VTtsTm 'Peso

en ruedas delanteras con apero 'montado kg

txtVDm = VDtsTm 'Asignar valor de VDtsTm a texto en Formulario 1

txtVDm = Format(txtVDm, "#.###") 'Asignar formato numérico con tres decimales a VDtsTm

**'Especificar, en condición de apero montado, situación de estabilidad del tractor debido a poco 'peso en las ruedas delanteras**

PesoTractorMonTotal =  $(Wts + Wim + LF + LT + LD)$ 'Peso total del tractor con apero

Reper2 = ((txtPerEst \* PesoTractorMonTotal) / 100#)'Peso que debería recibir eje delantero

If VDtsTm >= Reper2 Then 'Pregunta si el peso delantero actual es mayor o igual al real

txtMensage2 = "Hay Estabilidad" 'Mensaje

Else 'Lo contrario

txtMensage2 = "No hay estabilidad delantera" 'Mensaje End If ' Finalizar condición de pregunta

#### **'Expresar VTts y VTtsTm en kN**

VTts = VTts \* 9.81 \* 0.001 'Peso en ruedas tractivas en kN en TS tractor en tiro o solo

VTtsTm = VTtsTm \* 9.81 \* 0.001 'Peso en ruedas tractivas en kN en TS tractor con apero 'montado

#### **'Calcular tracción máxima aplicando Micklethwaite para tractor en modo de tiro o solo, kN**

Hts =  $C^*$  ATts + VTts  $*$  Tan(PHI) 'Tracción para el tractor en modo de tiro o solo, kN

HtsIm = C \* ATts + VTtsTm \* Tan(PHI) 'Tracción del tractor en modo de apero montado, kN

txtHts.Text = Hts 'Asignar valor de Hts a cuadro de texto en Formulario 1

txtHtsIm.Text = HtsIm 'Asignar valor de HtsIm a cuadro de texto en Formulario 1

txtAuTrac.Text = (HtsIm - Hts) \* 100# / HtsIm 'Calcular aumento tractivo asignado al texto

#### **'Calcular la potencia en TS en condición de tiro o solo (Potencia) y condición de apero montado '(PotenciaIm)**

txtPotencia.Text = Hts \* (Val(txtVelocidad) / 3.6) 'Calcu- lar la potencia en condición de tiro txtPotenciaIm.Text = HtsIm \* (Val(txtVelocidad) / 3.6) 'Calcular potencia con apero montado

#### **'Expresar Resultados con sólo dos decimales**

 $txtVDts = Format(txtVDts, "####") 'Expression VDts con$ tres decimales

txtVTts =  $Format(txtVTts, "####") 'Expressar VTts con$ tres decimales

txtHts =  $Format(Hts, "####")$  'Expresar Hts con tres decimales

txtHtsIm.Text = Format(txtHtsIm.Text, "#.##") 'Expre- sar HtsIm con dos decimales

txtPotencia.Text = Format(txtPotencia.Text, "#.##") 'Expresar Potencia con dos decimales

txtPotenciaIm.Text=Format(txtPotenciaIm.Text, "#.##") 'Expresar PotenciaIm con dos 'decimales

 $txtxtAuTrac.Text = Format(txtAuTrac.Text, "###") 'Ex$ presar AuTrac con dos decimales

End Sub 'Finalizar Subrutina de activación del botón para el cálculo de Tracción Sencilla

Rem Cálculo tractivo aplicando la ecuación de brixius

Private Sub cmdBrixius\_Click() 'Activar botón para el inicio para aplicar Brixius en Tracción 'Sencilla. Asignar valores de los Coeficientes de Brixius.

Exp = 2.7182818284'Valor de e

IC = Val(txtIC) 'Asignar el valor del índice cónico colo- cado en texto del Formulario 1 a IC

txtAnchoNeumatico.Text = q 'Asignar AnchoNeumatico fijado en texto del Formulario 1 a q

bNeu = txtAnchoNeumatico 'Asignar AnchoNeumatico fijado en texto del Formulario 1 a bNeu

C1 = Val(txtCoeficiente1) 'Asignar Coeficiente 1 fijado en texto del Formulario 1 a C1

C2 = Val(txtCoeficiente2) 'Asignar Coeficiente 2 fijado en texto del Formulario 1 a C2

C3 = Val(txtCoeficiente3) 'Asignar Coeficiente 3 fijado en texto del Formulario 1 a C3

C5 = Val(txtCoeficiente5) 'Asignar Coeficiente 4 fijado en texto del Formulario 1 a C4

C6 = Val(txtCoeficiente6) 'Asignar Coeficiente 5 fijado en texto del Formulario 1 a C5

C7 = Val(txtCoeficiente7) 'Asignar Coeficiente 6 fijado en texto del Formulario 1 a C6

Aneu = q 'Val(txtAlturaNeumatico)

Del = Val(txtDeflexionNeumatico) 'Asignar valor de la deflexión del neumático a Del

SSeDo = Val(txtDeslizamientoSeDo) 'Asignar valor del deslizamiento de las ruedas a SSeDo

#### **'Aplicar ecuación de Brixius para calcular el Número de Movilidad Bn**

Bn = ((IC \* bNeu \* DiT) / VTts) \* (((1 + (C5 \* Del) / Aneu)) /  $(1 + (C6 * bNeu) / DiT)$ 

txtBn.Text = Bn 'Asignar en el cuadro de texto en Formulario 1 el valor de Bn

txtBn.Text = Format(Bn, "#.###") 'Dar formato a Bn con tres decimales

**'Calcular la tracción neta (TN) del tractor aplicando Brixius**

TN =  $(C1 * (1 - Exp \land -(C2 * Bn)) * (1 - Exp \land -(C3 * SSe-$ Do)) -  $(C7 / Bn)$  -  $(0.5 * SseDo) / Sqr(Bn)$   $*$  VTts

txtTN.Text = TN 'Asignar en el cuadro de texto en For- mulario 1 el valor de TN

txtTN = Format(TN, "#.###") 'Dar formato a TN con tres decimales

End Sub 'Finalizar Subrutina de activación del botón para el cálculo de Tracción con Brixius

# **'Salirse completamente del proceso de análisis**

Private Sub cmdCerrarProceso\_Click() 'Salirse del pro- ceso totalmente accionando el botón de 'comando "CE- RRAR PROCESO" Beep 'Sonido Beep 'Sonido If MsgBox("¿Desea salir?", 36, "Cálculo de matrices") = 6 Then 'Accionar el 'mensaje Beep 'Sonido Beep 'Sonido End 'Finalizar

End If 'Finalizar IF

End Sub 'Finalizar la acción del botón sub cmdCerrar-Proceso

#### **'A continuación arreglo para procesar con nuevos valores de los 'parámetros conocidos. Así se gana espacio y memoria**

Private Sub cmdBlanquearDatos\_Click() 'Activar el botón cmdBlanquearDatos

txtHts.Text = "" 'Blanquear el cuadro de texto para Hts

txtHtsIm.Text = "" Blanquear el cuadro de texto para HtsIm

txtAuTrac.Text = "" Blanquear el cuadro de texto para AuTrac

txtPotencia.Text = "" Blanquear el cuadro de texto para Potencia

 $txtPotentialm.Text = " " Blanquear el cuadro de texto"$ para PotenciaIm

txtTN.Text = "" Blanquear el cuadro de texto para TN

txtBn.Text = "" Blanquear el cuadro de texto para Bn

txtMensage.Text = "" Blanquear el cuadro de texto para Mensaje

txtMensage2.Text = "" Blanquear el cuadro de texto para Mensage2

txtPerEst.Text = "" Blanquear el cuadro de texto para PerEst

End Sub 'Finalizar subrutina cmdBlanquearDatos

Rem Mostrar el segundo formulario activando el boton "Mostrar tracción doble" para los cálculos correspondientes.

Private Sub cmdMostrarFormulario2\_Click() 'Activar el botón cmdMostrarFormulario2

frmTraDob.Show 'Mostrar el Formulario

End Sub 'Finalizar subrutina cmdMostrarFormulario2

Rem Mostrar el tercer formulario activando el boton "Mostrar tracción oruga" para los cálculos correspon- dientes

Private Sub cmdMostrarFormulario3\_Click()

frmOruga.Show

End Sub 'Finalizar Sub cmdMostrarFormulario3\_Click()

Revista<br>ESPAMCIENCIA

Rem Final total de los cálculos 'de tracción sencilla Rem Formulario 2 tracción doble. Cálculo de la tracción en los tractores agrícolas con tracción doble

# 'Nomenclatura

'AtsT:Área tractiva trasera unitaria en m2

'AtsD:Área tractiva delantera unitaria en m2

- 'ATts : Área tractiva total en TS
- 'DRT: Diámetro de la rueda trasera en m

'DRD: Diámetro de la rueda delantera en m

- 'd: Diámetro del aro de la rueda
- 'C: Cohesión aparente del suelo

'Hts: Empuje o tracción máxima en TS

'Lts: Longitud tractiva en TS

'NumRueTrac: Número de ruedas tractivas en TS

'PHI: Ángulo de fricción interno del suelo. Radianes

'qD: Grosor del neumático delantero. m

- 'qT: Grosor del neumático trasero. m
- 'TS: Tracción sencilla

'TD: Tracción doble

'VTts: Peso que reciben las ruedas tractivas en TS sin tiro

'VTtsTm: Peso que reciben las ruedas tractivas en TS con tiro montado

'VST: Peso que recibe el suelo en condición de tiro

'DiD: Diámetro del aro o interno del neumático delan- tero. m

'DiT: Diámetro del aro o interno del neumático trasero. m 'BnD: Número de movilidad de la rueda delantera, adi- mensional

'BnT: Número de movilidad de la rueda trasera, adimen- sional

'VTDoble: Peso en las ruedas tractivas traseras con ape- ro montado en doble tracción (DT. kN)

'VDDoble : Peso en ruedas tractivas delanteras con apero montado en doble tracción (DT. kN)

'SSeDo: Deslizamiento de la rueda tractiva en tracción simple (TS) y doble (TD). Decimales

'Del: Deflexión del neumático, m

Rem Cálculo del empuje para tractores con tracción doble

Private Sub cmdTracDoble\_Click() 'Empezar cálculos en Formulario 2, Figura 4.

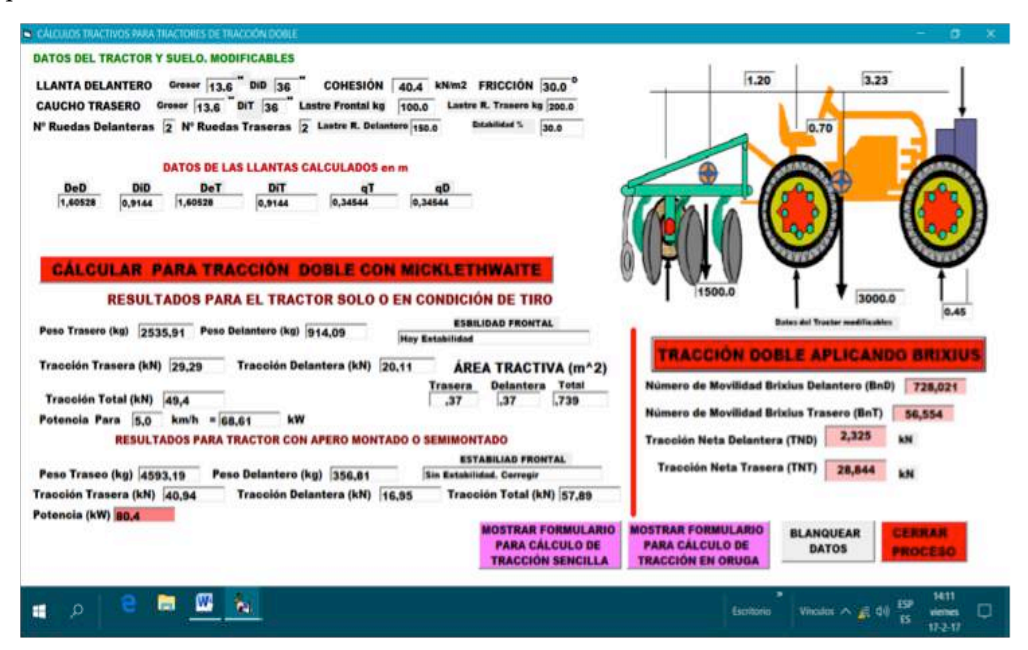

**Figura 4.** Formulario 2 para el cálculo de la tracción doble para el tractor solo, o con aperos

 $PI = 4# * Atn(1#)$ 'Asignar valor a la constante PI RaD = 180# / PI 'Convertidor de radianes a grados DaR = 1# / RaD 'Convertidor de grados a radianes. Visual Basic utiliza radianes

#### **'Leer Información Base y Expresar en Metros**

PesoTractor = Val(txtPesoTractor) 'Asignar valor del peso del tractor en la cuadrícula de texto.

PesoApero = Val(txtPesoApero) 'Asignar valor del peso

del apero en la cuadrícula de texto.

DiD = Val(txtDiaAroRueD) \* 25.4 \* 0.001 'Asignar valor del diámetro del aro de la rueda o 'interno del neumático delantero del tractor en la cuadrícula de texto en m.  $DiT = Val(txtDiaAroRueT) * 25.4 * 0.001$  'Asignar valor del diámetro del aro de la rueda o 'interno del neumático trasero del tractor en la cuadrícula de texto en m.

 $DiD = dD + 2# * Val(txtGrosorRueD) * 25.4 * 0.001$ 'Asignar valor del grosor del neumático 'delantero del tractor en la cuadrícula de texto en m.

 $DiT = dT + 2# * Val(txtGrosorRueT) * 25.4 * 0.001$  'Asig-

nar valor del grosor de la rueda 'trasera del tractor en la cuadrícula de texto en m.

NumRueD = Val(txtNumRueD) 'Asignar valor del texto a NumRuedaD de las ruedas delanteras

NumRueT = Val(txtNumRueT) 'Asignar valor del texto a NumRuedaD de las ruedas traseras

C = Val(txtCoheApa) 'Asignar valor del texto a CoheApa de la cohesión aparente del suelo

PHI = Val(txtPhi) \* DaR 'Asignar valor del texto a PHI de la fricción interna en radianes

# **'Calcular Área Tractiva de las Ruedas Delanteras**

qD = (DiD - dD) / 2# 'Grosor del neumático

LtsD = Sqr(dD  $*$  qD - (qD  $\land$  2 / 4#)) 'Longitud tractiva del neumático delantero

AtsD = LtsD \* qD 'Área de contacto tractiva de la rueda delantera

ATtsD = NumRueD \* AtsD 'Area de contacto tractiva total de las ruedas delanteras

### **'Calcular Área Tractiva de las Ruedas Delanteras**

qD = (DiD - dD) / 2# 'Grosor del neumático

LtsD = Sqr(dD  $*$  qD - (qD  $\land$  2 / 4#)) 'Longitud tractiva del neumático delantero

AtsD = LtsD \* qD 'Área de contacto tractiva de la rueda delantera

ATtsD = NumRueD \* AtsD 'Area de contacto tractiva total de las ruedas delanteras

### **'Calcular Area Tractiva de las Ruedas Traseras**

qT = (DiT - dT) / 2# 'Grosor del neumático

LtsT = Sqr(dT  $*$  qT - (qT  $\wedge$  2 / 4#)) 'Longitud tractiva del neumático trasero

AtsT = LtsT  $*$  qT 'Área de contacto tractiva de la rueda trasera ATtsT = NumRueT \* AtsT 'Área de contacto tractiva total de las ruedas traseras

### **'Area Tractiva Total del Tractor**

txtAreaTractivaTotal = ATtsD + ATtsT 'Area tractiva total del sistema de tracción doble

### **'Conversión de áreas a tres decimales**

txtAreaDelantera = Format(ATtsD, "#.###") 'Formato con tres decimales para AreaDelantera

txtAreaTrasera = Format(ATtsT, "#.###") 'Formato con tres decimales para AreaTrasera

txtAreaTractivaTotal = Format(txtAreaTractivaTotal, "#.###") 'Formato con tres decimales para 'AreaTractivaTotal

### **'Cálculo de la tracción del tractor solo, o en posición de tiro**

LonEje = Val(txtLonEje) 'Asignar valor del cuadro de texto txtLonEje a LonEje

LonCen = Val(txtLonCen) 'Asignar valor del cuadro de texto txtLonCen a LonCen

LonLas = Val(txtLonLas) 'Asignar valor del cuadro de texto txtLonLas a LonLas

LastreFrontal = Val(txtLastreFrontal) 'Asignar valor del cuadro de texto txtLastreFrontal a 'LastreFrontal

LastreTrasero = Val(txtLastreTrasero) 'Asignar valor del cuadro de texto txtLastreTrasero a 'LastreTrasero

LastreDelantero = Val(txtLastreDelantero) 'Asignar valor del cuadro de texto txtLastreDelantero 'a LastreDelantero

PesoTractor = Val(txtPesoTractor) 'Asignar valor del cuadro de texto txtPesoTractor a 'PesoTractor

txtPesoDelantero = ((PesoTractor \* LonCen + Lastre-Frontal \* (LonEje + LonLas)) / LonEje) + LastreDelantero 'Calcular el peso que reciben las ruedas delanteras y asignarlo a 'txtPesoDelantero

txtPesoDelantero = Format(txtPesoDelantero, "#.##") 'Formato con dos decimales

txtPesoTrasero = (PesoTractor \* (LonEje - LonCen) + LastreTrasero \* LonEje - LastreFrontal \* LonLas) / LonEje 'Calcular el peso que reciben las ruedas traseras y asignarlo a txtPesoTrasero

txtPesoTrasero = Format(txtPesoTrasero, "#.##") 'Formato con dos decimales

Rem Verificar la estabilidad del tractor con el peso que reciben las 'ruedas tractivas delanteras de acuerdo al porcentaje txtperestdoble 'recomendado en condición de tiro o tractor solo.

PesoTotalDoble1 = (PesoTractor + LastreFrontal + LastreDelantero + LastreTrasero) 'Calcular el 'peso del total del tractor

Reper =  $((txtPerEstDoble * PesoTotalDoble1) / 100#)$ 'Aplicar porcentaje y obtener Reper

If txtPesoDelantero >= Reper Then 'Aplicar condición de estabilidad

txtMensageDoble1 = "Hay Estabilidad" 'Mensaje positivo si es verdad

Else

txtMensageDoble1 = "Sin Estabilidad. Corregir" 'Mensaje negativo

End If 'Finalizar la condición

#### **'Calcular Tracción Delantera y Trasera para el Tractor Solo o en posición de tiro**

txtHD =  $C^*$  ATtsD + txtPesoDelantero \* 9.81 \* 0.001 \* Tan(PHI) 'Tracción delantera

txtHT =  $C * ATtsT + txI$ PesoTrasero \* 9.81 \* 0.001 \* Tan(PHI) 'Tracción trasera

txtHD =  $Format(txtHD, "###")$  'Formato de txtHD con dos decimales

txtHT = Format(txtHT, " $\#$ ,  $\#$ ") 'Formato de txtHT con dos decimales

txtHtotal = 1 \* txtHD + txtHT 'Calcular la tracción total txtHTotal

### **'Calcular la Potencia del Tractor sin Implemento**

txtPotencia = (txtHtotal \* txtVelocidad) / 3.6 'Calcular la Potencia

 $txtPotential = Format(txtPotencia, "###") 'Formato para$ 

txtPotencia con dos decimales '---------------------------------------------------------------

Rem Cálculo de la tracción del tractor con el apero montado en 'tracción doble

BraIm = Val(txtBraIm) 'Asignar distancia del centroide del apero al eje trasero a BraIm

txtPesoDelanteroAp = ((PesoTractor \* LonCen - PesoApero \* BraIm + LastreFrontal \* (LonLas + LonEje)) / LonEje) + LastreDelantero 'Calcular el peso en ruedas delanteras

txtPesoTraseroAp = ((PesoTractor \* (LonEje - LonCen) + PesoApero \* (BraIm + LonEje) - LastreFrontal \* LonLas) / LonEje) + LastreTrasero 'Calcular el peso en ruedas tra- seras

PesoDelanteroAp = Val(txtPesoDelanteroAp) 'Asignar txtPesoDelanteroAp a PesoDelanteroAp

PesoTracMonApTotal = (PesoTractor + PesoApero + LastreFrontal + LastreTrasero + LastreDelantero) 'Peso total del tractor con apero montado

Rem Analizar estabilidad del tractor con apero montado en 'tracción doble

PerEstDoble = Val(txtPerEstDoble) 'Porcentaje de esta- bilidad frontal asignado en Formulario 2

ReperDobApe = (PerEstDoble \* PesoTracMonApTotal) / 100 'Peso vínculo de análisis frontal

If PesoDelanteroAp >= ReperDobApe Then 'Pregunta

txtMensageDoble2 = "Hay Estabilidad" 'Primer mensaje Else 'Si el primer mensaje es negativo, entonces

txtMensageDoble2 = "Sin Estabilidad Delantera. Corre- gir" 'Segundo mensaje

End If 'Finalizar condicional If y continuar

**'Calcular la tracción delantera (HDim), tracción trasera (HTim), tracción total (HtotalAp), 'potencia tractiva del tractor (PotenciaAp) y el aumento tractivo debido a la transferencia de peso '(AuTrac) en modo doble tracción con apero montado. En kN.**

txtHDim = C \* ATtsD + txtPesoDelanteroAp \* 9.81 \* 0.001 \* Tan(PHI)

txtHTim =  $C^*$  ATtsT + txtPesoTraseroAp  $*$  9.81  $*$  0.001 \* Tan(PHI)

 $txtHtotalAp = 1 * txtHDim + txtHTim$ 

txtPotenciaAp = (txtHtotalAp \* txtVelocidad) / 3.6

txtAuTrac = ((txtPotenciaAp - txtPotencia) \* 100) / txtPotencia 'Aumento Tractivo por tranferencia de peso del apero

#### **'Mostrar las siguientes evaluaciones con dos decimales**

txtPesoTraseroAp = Format(txtPesoTraseroAp, "#.##") txtPesoDelanteroAp = Format(txtPesoDelanteroAp,  $``\#.\# \#"$  $txtHDim = Format(txtHDim, "###")$  $txtHTim = Format(txtHTim, "###")$ txtHtotalAp = Format(txtHtotalAp, "#.##")  $txtPotenciaAp = Format(txtPotenciaAp, "###")$  $txtAuTrace = \hat{F}ormat(txtAuTrace, "###")$ End Sub 'Finaliza cmdTracDoble\_Click() para el cálculo de tracción doble con Micklethwaite

Rem Análisis de la tracción doble con Brixius

Private Sub cmdCalculoDobleConBrixius\_Click() 'eje- cutar cálculos aplicando Brixius en los 'siguientes proce- sos mostrados en el Formulario 2.

Exp = 2.7182818284 'Valor de e

VTDoble = txtPesoTraseroAp \* 9.81 \* 0.001 'Asignar a VTDoble el Peso Trasero con apero 'montado en kN

VDDoble = txtPesoDelanteroAp \* 9.81 \* 0.001 'Asignar a VDDoble el Peso Delantero con apero 'montado en kN

**'Aplicar Ecuación de Brixius para calcular el Número de**   $N$ vilidad para ruedas traseras (BnT) del tractor en tracción **doble con apero 'montado**

 $BnD = ((IC * bNeu * DiD) / VDDoble) * (((1 + (C5 * Del))$ / Aneu)) / (1 + (C6 \* bNeu) / DiD))

 $BnT = ((IC * bNeu * DiT) / VTDoble) * (((1 + (C5 * Del) /$ Aneu)) $(1 + (C6 * bNeu) / DiT)$ 

txtBnD.Text = Format(BnD, "#.###") 'Presentar a BnD con tres decimales

 $txtBnT.Text = Format(BnT, "####") 'Presentar a BnT con$ tres decimales

#### **'Aplicar la Ecuación de Brixius para calcular la tracción neta delantera (TND) y la tracción neta trasera (TNT) del tractor en tracción doble con apero montado**

TND =  $(C1 * (1 - Exp \land -(C2 * Bn)) * (1 - Exp \land -(C3 *$  $SSeDo$ )) - (C7 / BnD) - (0.5  $*$  SSeDo) / Sqr(BnD))  $*$  VDDoble TNT =  $(C1 * (1 - Exp \land -(C2 * BnT)) * (1 - Exp \land -(C3 * SSe-$ Do)) -  $(C7 / BnT)$  -  $(0.5 * SseDo) / Sqr(BnT) * VTDoble$ 

txtTND.Text = Format(TND, "#.###") 'Presentar a TND con tres decimales

txtTNT.Text = Format(TNT,  $H$ #.###") 'Presentar a TNT con tres decimales

End Sub 'Cerrar Private Sub cmdCalculoDobleCon-Brixius\_Click() finalizando los cálculos con 'Brixius

# **'Ejecuar subrutinas anexas en el formulario 2 para pro- cesos anexos**

Private Sub cmdCerrarProceso\_Click() 'Activar botón "Cerrar proceso" para totalmente 'cerrar el proceso de cálculo Beep 'Alarma Beep 'Alarma If  $MsgBox$ "; Desea salir?", 36, "Cálculo de matrices") = 6 Then 'Mensaje Beep 'Alarma Beep 'Alarma End 'Final End If 'Finalizar If End Sub 'Finalizar Sub cmdCerrarProceso\_Click()

#### **'Para poder procesar con nuevos valores de los parámetros conocidos activar subrutina cmdBlanquearDatosDoble. Así se gana espacio y memoria.**

Private Sub cmdBlanquearDatosDoble\_Click() txtPesoTrasero.Text = "" 'Blanquear PesoTrasero txtPesoDelantero.Text = "" 'Blanquear PesoDelantero

- txtAreaTrasera.Text = "" 'Blanquear AreaTrasera
- txtAreaDelantera.Text = "" 'Blanquear AreaDelantero
- txtAreaTractivaTotal.Text = "" 'Blanquear AreaTractivaTotal
- txtHD.Text = "" 'Blanquear HD
- txtHT.Text = "" 'Blanquear HT
- txtPotencia.Text = "" 'Blanquear Potencia
- txtHtotal.Text = "" 'Blanquear Htotal
- txtHDim.Text = "" 'Blanquear HDim
- txtHTim.Text = "" 'Blanquear HTim
- txtAuTrac.Text = "" 'Blanquear AuTrac
- txtPesoTraseroAp.Text = "" 'Blanquear PesoTraseroAp
- txtPesoDelanteroAp.Text = "" 'Blanquear PesoDelanteroAp
- txtPotenciaAp.Text = "" 'Blanquear Potencia
- txtHtotalAp.Text = "" 'Blanquear HtotalAp
- $txtTNT.Text = " " Blanquear TNT"$
- txtTND.Text = "" 'Blanquear TNd
- txtBnD.Text = "" 'Blanquear BnD
- txtBnT.Text = "" 'Blanquear BnT
- End Sub 'Finalizar Sub cmdBlanquearDatos\_Click()
- Rem Mostrar el primer formulario
- Private Sub cmdMostrarFormulario1\_Click()
- frmTraSen.Show
- End Sub 'Finalizar Sub cmdMostrarFormulario1\_Click() Rem Mostrar el tercer formulario
- Private Sub cmdMostrarFormulario3\_Click()
- frmOruga.Show
- End Sub 'Finalizar Sub cmdMostrarFormulario3\_Click() Rem Se finalizan todas las actividades en el formulario 2 Rem Cálculos para tractores de orugas 'Nomenclatura
- 'ATO : Área tractiva de las orugas.  $m<sup>2</sup>$
- 'Sor: Deslizamiento para el tractor de oruga en %
- 'k: Constante o módulo de cizallamiento
- 'PO: Potencia máxima sin deslizamiento. kW
- 'POD: Potencia máxima con deslizamiento. kW
- 'Horuga: Tracción máxima sin deslizamiento. kN
- 'H: Tracción máxima con deslizamiento. kN

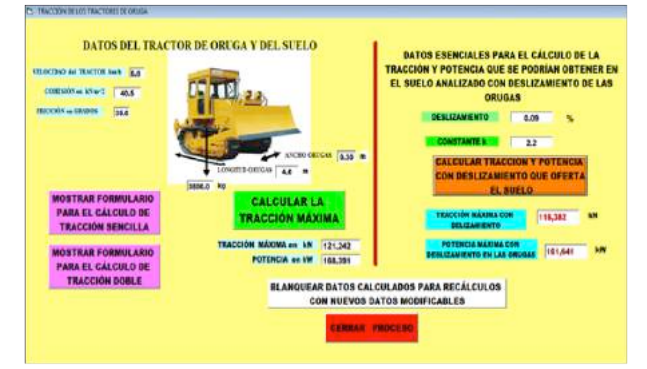

**Figura 5.** Formulario 3 para el cálculo de la tracción en el tractor de oruga

Private Sub cmdCalcularTraccion\_Click() 'Activar cálculos en orugas aplicando Micklethwaite

'Leer Información y Expresar en Metros

- $PI = 4# * Atn(1#) 'Valor de Pi$
- RaD = 180# / PI 'Factor convertidor de radianes a grados DaR = 1# / RaD 'Factor convertidor de grados a radianes Exp = 2.7182818284 'Valor de e
- W = Val(txtPesoTractorOruga) 'Peso del tractor de oruga C = Val(txtCohesionSuelo) ' Cohesión aparente del suelo PHI = Val(txtFriccionSuelo) \* DaR 'Ángulo de fricción interno en radianes
- AnchoOruga = Val(txtAnchoOruga) 'Ancho de las orugas LonOruga = Val(txtLongitudOruga) 'Longitud de las orugas
- VelocidadOruga = Val(txtVelocidadOruga) / 3.6 ' Velocidad del tractor
- ATO = 2# \* LonOruga \* AnchoOruga 'Cálculo de ATO
- txtAreaTractivaOruga = ATO ' Asignar valor de ATO a txtAreaTractivaOruga en Formulario 3
- txtAreaTractivaOruga = Format(ATO, "#.###") ' 'txtAreaTractivaOruga con tres decimales
- Horuga =  $C^*$  ATO + W  $*$  9.81  $*$  0.001  $*$  Tan(PHI) 'Calcular tracción del tractor de oruga en kN
- txtHoruga = Format(Horuga, "#.###") 'Registrar la tracción con tres decimales
- PO = Horuga \* VelocidadOruga 'Calcular la potencia del tractor de oruga en kW
- $txtPO = Format(PO, "####") 'Registrar la potencia con$ tres decimales
- End Sub 'Finalizar cmdCalcularTraccion\_Click() sin deslizamiento (Micklethwaite)
- Rem Cálculo con deslizamiento aplicando a Becker M.G. Private Sub cmdCalculoDeslizamientoOruga\_Click() 'Activar el cálculo
- Sor = Val(txtDeslizamientoOr) 'Valor del deslizamiento en tractores de oruga
- k = Val(txtConstanteK) 'Constante k de Becker
- H = Horuga \* (Exp  $\wedge$  (-Sor / k)) 'Activar la Ecuación de Becker
- txtTraccionMaximaDeslizamiento = H 'Asignar el valor de H a 'txtTraccionMaximaDeslizamiento
- txtTraccionMaximaDeslizamiento =  $Format(H, "####")$ 'Mostrar tracción máxima (H) en el 'Formulario 3 con tres decimales
- $POD = H * VelocidadOruga$
- $txtPOD = Format(POD, "####") ' Mostrar potencia$ máxima con deslizamiento(POD) en el 'Formulario 3 con tres decimales
- End Sub 'Finaliza subrutina cmdCalculoDeslizamientOruga

## **'Cerrar el proceso completamente. Final de los cálculos**

Private Sub cmdCerrarProceso\_Click() 'Subrutina para cerrar todos los cálculos

- Beep 'Alarma
- Beep 'Alarma

If MsgBox("¿Desea salir?", 36, "Cerrar todos los cálcu-

los") = 6 Then 'Mensaje Beep 'Alarma Beep 'Alarma End ' Final End If ' Finalizar If End Sub 'Finalizar Sub cmdCerrarProceso\_Click() Rem Mostrar el primer formulario Private Sub cmdFormularioTraccionSencilla\_Click() frmTraSen.Show End Sub 'Finalizar Sub cmdMostrarFormulario1\_Click() Rem Mostrar el segundo formulario Private Sub cmdFormularioTraccionDoble\_Click() frmTraDob.Show End Sub

#### **'Blanquear datos. Para poder procesar con nuevos valores de los 'parámetros conocidos. Así se gana espacio y memoria**

Private Sub cmdBlanquearDato\_Click()  $txtHoruga.Text = "$ txtTraccionMaximaDeslizamiento.Text =  $\cdots$ txtTraccionMaximaDeslizamiento.Text = ""  $txtPOD = \omega$  $txtPO =$  "" txtTraccionMaximaDeslizamiento = ""

End Sub 'Finalizar Sub cmdBlanquearDatos\_Click() Rem Fin del Programa

El acercamiento teórico utiliza las propiedades clásicas del suelo (cohesión y fricción), y algunos parámetros semi empíricos para desarrollar el modelo que prediga las fuerzas tractivas (reacción del suelo) y el tiro. Este planteamiento, que provee el mejor entendimiento del proceso tractivo Macmillan (2002). El acercamiento empírico consiste en predecir el rendimiento eficiente del tractor basándose en los índices del cono de penetración. Este procedimiento provee un medio adecuado del rendimiento eficiente tractivo, pero no es adecuado como una base del entendimiento del proceso tractivo Macmillan (2002).

El trabajo de Bekker (1956), más tarde Reece (1965-66 y 67) y muchos otros utilizaron las propiedades estándares del suelo (cohesión y fricción) y un parámetro de formación empírica para caracterizar su resistencia y deformación respectivamente. Son utilizadas para modelar la generación de tensiones cortantes entre el área de contacto y el suelo, las cuales son integradas para obtener la reacción total del suelo y por lo tanto el tiro y potencia Macmillan (2002).

Métodos empíricos análogos, fueron desarrollados por Brixius y Wismer (1975), Gee-Clough (1978), Turnage (1972) y otros. Estos utilizan como base para los cálculos de predicción el índice cónico, las dimensiones del neumático, el peso adherente y otros, mediante el empleo de diversas relaciones empíricas. González *et al.* (2003).

El desarrollo del empuje depende del módulo de deformación. Cuando la rueda comienza a girar se crean fuerzas de corte en el suelo. Existen dos tipos del desarrollo de tensiones cortantes. En suelos sueltos en el proceso de compactación, la tensión cortante se produce asintóticamente hasta un máximo. En la mayoría de los suelos la tensión cortante se desarrolla a un máximo, pero cuando la cohesión colapsa, la tensión cortante colapsa a un nivel de resistencia residual. El empuje puede conocerse si los parámetros principales del suelo (C y φ) son conocidos. Estos parámetros, en especial la cohesión, son dependientes de la humedad, por lo tanto mucha información es necesaria al respecto para conocer el suelo Saarilahti (2002). Hossne *et al.* (2003, 2008, 2009 y 2012) obtuvieron para suelos de sabana franco arenoso, una friabilidad entre 7,63% y 9,52%, una ecuación para la resistencia al corte  $\tau$  = - 0,782 w + 1,180 C + 6,745 - 1,152, valores óptimos de compactación entre 8,74 y 11,60 de humedad gravimétrica, y la resistencia al corte máxima de 100 kPa entre 6,5% y 7,3% contenido de humedad y densidad aparente seca de 1,77 g∙cm-3. El Cuadro 3 presenta la resistencia al corte para algunos suelos forestales.

#### **Cuadro 3.** Algunas Propiedades de los suelos forestales y los correspondientes coeficientes de empuje o tracción.

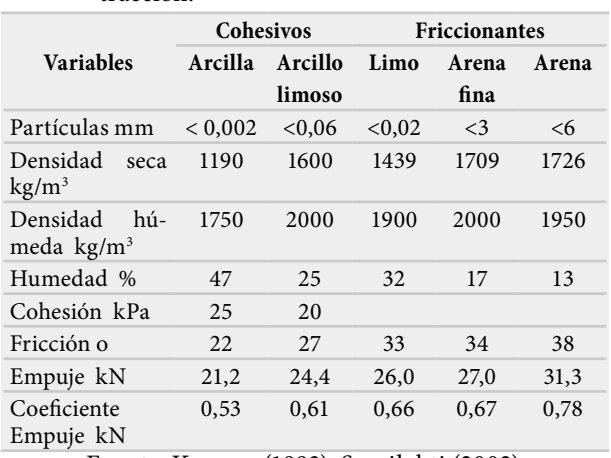

Fuente: Kuonen (1983); Saarilahti (2002)

Las ecuaciones de Micklethwaite y Bekker incluyen los parámetros característicos de la resistencia del suelo C y φ que varían con el contenido de humedad del suelo y la ecuación de Brixius incluye IC que también es función de la humedad del suelo. Se infiere la importancia del conocimiento del contenido de agua del suelo agrícola que oferte la mayor resistencia al cizallamiento y deformación. Es necesario el uso de los equipos agrícolas en el estado friable, para así causar menor daño al suelo y una tracción adecuada (Hossne 2014, 2011, 2004, 2003, 2002; Utomo and Dexter 1981).

# **CONCLUSIONES**

VB ofrece un lenguaje flexible, de fácil instalación y uso, orientado a objetos y amigable que se centra al usuario y su interacción con el programa. En una aplicación de este tipo es el usuario quien controla el flujo por acciones a través de la interfaz intuitiva, normalmente por el ratón o el teclado. Puede ser utilizado efectivamente con la optimización de los parámetros involucrados permitiendo simulación manejando ventanas de fácil acceso interactuando variaciones y suposiciones de los valores paramétricos. Puede ser reformado y adaptado a las necesidades. Las ecuaciones empleadas son las más proyectadas hasta la actualidad que incorporan una gran información del sistema analizado. La Ecuación de Micklethwaite es versátil y contempla directamente propiedades terramecánicas del suelo; y produjo, bajo las condiciones del suelo, la máxima tracción.

La historia muestra que las ecuaciones utilizadas envuelven entre otros el parámetro humedad indirectamente y las características de los neumáticos son más para tractores utilizados en la industria de la construcción, carreteras y militar, que para la agricultura; se recomienda, anexar los valores de humedad del suelo cuando se realice el análisis en la agricultura de la tracción para todas las ecuaciones.

# AGRADECIMIENTOS

El autor desea expresar su agradecimiento al Consejo de Investigación de la Universidad de Oriente por el financiamiento de esta investigación.

# LITERATURA CITADA

- Al-Hamed, S.A. and Al-Janobi, A.A. 2000. A program for predicting tractor performance in Visual C++. Computers and Electronics in Agriculture 000 (2000) 000–000. www.elsevier.com:locate:compag. Elsevier Science B.V. PII: S0168-1699(00)00177-0. alhamed@ksu.edu.sa. 13p.
- Al-Hamed, S.A., Grisso, R.D., Zoz, F.M., Bargen, Von K. 1994. Tractor performance spreadsheet for radial tires. Computers and Electronic in Agriculture. 10: 45–62.
- Ashburner, J. E. y Sims, B.G. 1984. Elementos de diseño del tractor y herramientas de labranza. Instituto Interamericano de Cooperación para la Agricultura, San José, Costa Rica. 12p.
- Baladi, G.Y. 2002. Terrain evaluation for off-road mobility. Journal of Terramecánica. 24 (2), 127-140. Citado por Macmillan, 1987.
- Baloch, J.M., Mirani, A.N. and Bukhari, S. 1988. Effect of restrained and unstrained linkage on implement performance. Agricultural Mechanization in Asia, Africa and Latin America. 19(3): 77-81.
- Bekker, M.G. 1969. Introduction to terrain-vehicle systems. University of Michigan Press.
- Bekker, M. G. 1956. The theory of land locomotion-mechanics of vehicle mobility. University of Michigan Press. 522 p.
- Bernstein, R. 1913. Probleme zur experimentellen motorpflugmechanik. Experimentaltest of the mechanics of motor plough. Der Motorwagen. 9: 199–206.
- Bloome, P.D., Summers, J.D., Khalinian, A. and Batchelder, D.G. 1983. Ballasting recommendation for two wheel and four wheel drive tractors. ASAE, Paper No. 83-1067. St. Joseph, MI.
- Benoit, O. and Gotteland, Ph. 2006. Sinkage tests for mobility study, Modeling and experimental validation. J. Terramecánica. 43: 451-467.
- Benoit, O. and Gotteland, Ph. 2005. Modelling of sinkage tests in tilled soils for mobility study. Soil & Tillage Research. 80(1-2): 215-231. ISSN: 0167-1987 DOI.
- Book, R. S. y Goering, C.E. 2000. Anew traction model for crawler tractors. Transactions of the ASAE. 43(1):

39-46. American Society of Agricultural Engineers 0001-2351 / 00 / 4301-39.

- Botta G., Jorajuria, D. y Draghi, L. 1998. Predicción del esfuerzo de rodadura en un tractor agrícola. En: Ingeniería Agrícola y Mecanización en el Marco Latinoamericano. ISBN: 950-34- 0125-9. Editores Responsables: Balbuena, Benez, Jorajuría. (Ex aequo) Editorial de la UNLP, La Plata, Argentina. 612 páginas.
- Brixius, W.W. and Zoz, F.M. 1976. Tires and tracks in agriculture. Society of Automotive Engineers. 11 p.
- Brixius, W.W., and Wismer, R.D. 1978. The role of slip in traction. ASAE Paper No. 781538. St. Joseph, Mich. ASAE.
- Brixius, W.W. 1987. Traction prediction equations for bias-ply tires. ASAE Paper No. 87-1622. St. Joseph, Mich.: ASAE, MI 49085-9659. 3,22 MB, 9 p.
- Botz, J.T., Loudon, C., Bradley, J.B., Jeffrey, O.S. and Steeples D.W. 2003. Effects of slope and particle size on ant locomotion: Implications for choice of substrate by antlions. Journal of Kansas. Entomological Society. 76(3): 426-435. ISSN 0022-8567.
- Casady, W.W. 1997. Tractor Tire and Ballast Management. Agricultural Publication G1235. United States Department of Agriculture. Ronald J.Turner, Director, Cooperative Extension Service, University of Missouri and Lincoln University, Columbia, Missouri 65211. ADA Officer, Extension and Agricultural Information, 1-98 Agriculture Building, Columbia, MO 65211, or call (573) 882-7216. Reasonable efforts will be made to accommodate your special needs. /explorepdf/agguides/agengin/G01235.pdf. 5 p.
- Domier, K.W. and Willans, A.E. 1978. Tractive efficiency maximum or optimum. Transaction of the ASAE. 21(4): 650-659.
- Elsheikh, A.M. 1982. Study on the effect of soil surface conditions and rear wheel loading on draw bar performance. Unpuplished M.Sc. Thesis, University of Khartoum, Sudan.
- Emam, M.A.A., Shaaban, S., EL-demerdash, S. and EL-Zomor, H. 2011. A tyre-terrain interaction model for off-road vehicles. Journal of Mechanical Engineering Research. 3(7): 226-238.
- Evans, M.D., Clark, R.L. and Manor, G. 1989. A traction prediction and ballast selection model. ASAE Paper No. 89 1054. St. Joseph, MI: ASAE.
- Evans, I. 1964. The sinkage of tracked vehicles on soft ground. Journal of Terramecanics. 1(2).
- Frank, M. Zoz and Grisso, R.D. 2003. Traction and Tractor Performance. ASAE, 2950 Niles Rd., St. Joseph, MI 49085-9659 USA. Phone: 269 429 0300 Fax: 269 429 3852 www.asae.org ASAE Publication Number 913C0403. 46 p.
- Freitag, D.R. 1979. History of wheels for off-road transport. J. Terramecanics, 16: 49-68.
- Freitag, D.R. 1967. Penetration tests for soil measurements. ASAE Transaction. 11: 750-753.
- Freitag, D.R. 1965.A dimensional analysis of performance of pneumatic tyres in soft soils. WES Technical report. No3-688.
- Gee-Clought, D. 1991. Soil-vehicle interaction. Journal of Terramecanics. 28(4): 289-296. Printed in Great Britain. 0022-4898/9153.00+0.00. Pergamon Press plc.
- Gee-Clough, D., Pearson, G. and Mcallister, M. 1982. Ballasting wheeled tractors to achieve maximum power output in frictional-cohesive soils. J. Agric. Engng. Res. 27:1-19.
- Gee-Clough D., Mcallister, M. and Everden, M. 1978. The empirical prediction of tractor implement field performance. Journal of Terramecánica. 15: 81-94.
- Genga, Z., Popovb, A.A. and Cole, D.J. 2007. Measurement, identification and modeling of damping in pneu-

matic tyres. Int. J. Mechanic Sci. 49(10): 1077-1094.

- Golob, T.B. 1981. Effects of soil strength parameters on terrain classification. Proceedings of the 7th International ISTVS Conference, August 16-20, Calgary, Canada. 3: 901-927.
- González, C.O.C., Rodríguez, M.O. y Santos, M. A. 2003. Evaluación en Tracción de los Tractores T 150 K y Zetor Cristal 12045, Trabajando en Vertisoles con alta Humedad. Departamento de Mecanización Agropecuaria Universidad Central De Las Villas (UCLV) Santa Clara, Cuba. (omar@agronet.uclv.edu.cu). www.buscagro. com/disciplinas\_basicas\_ E\_Investigaciones/Máquinas\_e\_ingeniería\_rural/. 16 p.
- Goriatchkin, B.P. 1936. Theory and development of agriculture machinery. Moscow.
- Harrison, H.P. 1970. Ballast for optimum tractive performance. Canadian Agricultural Engineering. 12(1): 12-17.
- Hauck, D., Hofman. V. and Kucera, H. 1984. Traction horsepower demonstration. ASAE Paper No. 84-1061. St. Joseph, MI: ASAE.
- Holm, C., Hefer, G.J. and Hinze, D. 1987. The influence of shape and size of a penetration body on the pressure sinkage relationship. Proceedings of the 9th International ISTVS Conference, Barcelona, Spain, 31 August- 4 September. 1: 28-36.
- Hossne, A. y Salazar, J. 2004.Límites de consistencia y sus implicaciones agrícolas en un suelo ultisol de sabana del Estado Monagas de Venezuela. Revista Costarricense. 28 (1): 69-80.
- Hossne, G.A.J., Cristopher, J., Santaella, E.Y Malaver, J. 2002. Evaluación de la resistencia terramecánica a tres presiones laterales de cámara de un suelo ultisol de sabana del estado Monagas. Revista UDO Agrícola. 2(1): 73-78.
- Hossne, G.A.J., Paredes, B.G.E., Carvajal, P.R.R., Santaella, B.E.J. y Malaver, A.J.P. 2011. Cohesión aparente de un suelo agrícola franco arenoso de sabana. Acta Universitaria. 21(3): 5-13.
- Hossne, A., Cristopher, J., Paredes, G., Carvajal, E., Santaella, J., Malaver, J y Cova, A. 2003. Resistencia terramecánica en función de la humedad edáfica de un suelo ultisol de sabana del estado Monagas, Venezuela. Bioagro, 15.3):173- 182.
- Hossne, G. A. J. 2008. Índice de friabilidad de un suelo franco arenoso de sabana del estado Monagas. Venezuela. Revista Científica UDO Agrícola 8(1): 107-117.
- Hossne, A.J., Y.N. Mayorga, A.M. Zasillo, L.D. Salazar and F.A. Subero. 2009. Humedad compactante y sus implicaciones agrícolas en dos suelos franco arenoso de sabana del estado Monagas, Venezuela. Revista Científica UDO Agrícola 9(4): 937-950. ISSN 1317-9152. doi: 10.1371/journal.pmed.0050218.6.
- Hossne, A.J., Y.N. Mayorga, A.M. Zasillo, L.D. Salazar and F.A. Subero. 2012. Savanna soil water content effect on its shear strength-compaction relationship. Revista Científica UDO Agrícola 12(2): 324-337. revistaudoagricola@gmail.com. ISSN 1317 - 9152. doi: 10.1371/journal.pmed.0050218.6.
- Hossne, G.A.J. 2014. Elastoplasticidad de un suelo franco arenoso de sabana. SABER, UDO. 26(2): 156-167. Versión impresa ISSN 1315-0162.
- Iagnemma, K., Shibly, H. and Dubowsky, S. 2002. On-Line Terrain Parameter Estimation for Planetary Rovers. IEEE International Conference on Robotics and Automation.
- Iagnemma, K. and dubowsky, S. 2002. Terrain Estimation for High-Speed Rough-Terrain Autonomous Vehicle Navigation. SPIE Conference on Unmanned Ground Vehicle Technology IV.
- Iagnemma, K., and S. Dubowsky. 2000. Mobile Robot Rough-Terrain Control (RTC) for Planetary Exploration. Proceedings of the 26th ASME Biennial Mechanisms and Robotics Conference, DETC, 2000.
- IDAE. 2005. Ahorro de combustible en el tractor agrícola. Instituto para la Diversificación y Ahorro de Energía. E/Madera, 8. E-Madrid. Communicacion@idae.es. ISBN: 84-8685-93-2. 38 p.
- Gloker, O. 1984. An Introduction to testing agricultural machinery. Booklet worked out at Tamboul testing and training center. Gezira- Sudan.
- Guerrero F.C. 2009. Mecánica agrícola. Universidad Agraria la Molina, Dirección General de Educación y Doctrina del Ejército, Oficina Académica de Extensión y Proyección Social. 33p.
- Janosi, Z. and Hanamoto, B. 1961. Analytical determination of drawbar pulls as a function of slip for tracked vehicles in deformable soils. In Proceedings of the 1st International Conference on Terrain-Vehicle Systems, Turin, Italy.
- Knight, S.J. and Freitag, D.R. 1962. Measurement of soil trafficability characteristics. ASAE Transaction. 5(2): 121-124. Doi: 10.13031/2013.40954.
- Kumar, A., Chen, Y., Sadek, A. and Rahman, S. 2012. Soil cone index in relation to soil texture, moisture content, and bulk density for no-tillage and conventional tillage, Agric. Eng. Int.: CIGR Journal Open access at http://www,cigrjournal,org. Apr. 14(1): 26-37.
- Kumar, R. and Pandey, K.P. 2009. A program in Visual Basic for predicting haulage and field performance of 2WD tractors, Computers and Electronics in Agricultural Journal, ISSN: 0168-1699, 67: 18-26.
- Kuonen, V. 1983. Wald und guterstrassen. Pfaffhausen, Switzerland, 743 p.
- Lach, B. 1997. Strategies for automatic tire inflation pressure control. 7th European Conference of International Society for Terrain- vehicle Systems (ISTVS), Ferrara, Italy.
- Letoshnev, M.N. 1936. Wheeled carts and their performance on country roads. Moscow.
- Lyne, P.W. and Meiring, P. 1977. A wheel slip meter for traction studies. Transaction of the ASAE. 20(2): 238-242.
- Lyne, P.W.L., Burt, E.C. and Meiring, P. 1984. Effect of tire and engine parameters on efficiency. Transaction of the ASAE. 21(1): 5-7:11.
- Maclaurin, E.B. 1981. The effect of tread pattern on the field performance of tyres. Proceedings of the 7th International ISTVS Conference, August 16-20 1981, Calgary, Canada. II: 699-735.
- Maclaurin, E.B. 1997. The use of mobility numbers to predict the tractive performance of wheeled and tracked vehicles in soft cohesive soils. Proceedings of the 7th European ISTVS Conference, Ferrara, Italy. 8(10): 391-398.
- • Macmillan R.H. 2002. The Mechanics of Tractor Implement Performance Theory and Worked Examples. A Textbook for Students and Engineers. International Development Technologies. Centre University of Melbourne Printed from: http://www.eprints.unimelb.edu.au. 165 p.
- Mckibben, E.G. and Davidson, J.B. 1940. Effect of outside and cross-sectioned diameters on the rolling resistance of pneumatic implement tires. ASAE Journal, 21(2): 57-58.
- Márquez, D.L. 1999. El lastrado de un tractor. Agrotécnica. 5: 28-35. ISSN 1886-6514.
- Micklethwaite, E.W.E. 1944. Soil Mechanics in Relation to fighting Vehicles. Military Coll. Of Science, Chobham Lane, Chertsey.
- Micklethwaite, E.W.E. 1944. Tracks for fighting vehicles. Pt. II. School of tank Technology, M.C. of S. United Kindong.
- • MITAS. 2014. Optimizando el rendimiento del tractor: lastrado y neumáticos http://www.mitas-tyres.com/. Revisado 12 de febrero 2017. http://www.masquemaquina.com/2014/11/optimizando-el-rendimiento-del-tractor.html. 2 p.
- • Nickols, M.L. 1923. An analysis of soil dynamics factors affecting the operation of tillage and tractor machinery. ASAE Transaction. 17: 174-184.
- NSW Farmers. 2017. Tractor ballasting. Farm Energy Innovation Program Efficient Farm Vehicles. Revisado el 25 de mayo del 2917. 5 p.
- Nuttall, C.J. 1957. On the sinkage and motion resistance of tracked vehicles in a shallow snow cover. Appendix A of Thompson, J.G. (1957) A study of some factors influencing vehicle mobility in snow. Directorate of Engineering Research Report 1, Defence Research Board, Ottawa, Canada.
- Reece, A.R. and Peca, J.O. 1981. An assessment of the value of the cone penetrometer in mobility prediction. Proceedings of the 7th International ISTVS Conference, August 16-20. Calgary, Canada. III: A1-A33.
- Reece, A.R. 1965-66. Principles of soil-vehicle mechanics. Proceedings of Institution of Mechanical Engineers. 180(2A): 125-131.
- Reece, A.R. 1967. Tractor design and tractive performance. Institution of Agricultural Engineers, Agricultural Engineering Symposium, Paper No 3/4/E/34, Silsoe, England. 9pp.
- Reghavan, G.S.V., Mekeys, E. and Chasse, M. 1976. Prediction Techniques for traction using field and laboratory data. Transaction of the ASAE. 19(3): 405-411.
- Ruiz-Zorrilla C.B. 2011. Tractor agrícola: prevención del vuelco. Ministerio de Trabajo y Asuntos Sociales, España. Instituto Nacional de Seguridad e Higiene en el Trabajo. NTP 259. Fuente: INSHT, nº NTP, año y título. NIPO: 211-90-011-7. 8p.
- Rush, E.S. 1967. Trafficability tests with a two-wheel drive industrial tractor. 1IA.S.A.E. paper No. 67-607.
- Rutherford, I. and Mcallister, M. 1983. Tyres and traction. NIAE. 12p.
- Poncyliusz, M.M. 1990. Simplified method of calculation of the tracked vehicle thrust. Proceeding 10th Int. Conf. ISTVS, Kobe, Japan.
- Saarilahti, M. 2002. Soil interaction model. Appendix report 3. Evaluation of the WES-method in assessing the trafficability of terrain and the mobility of forest tractors. Part 2. Comparison of the different WES-models. University of Helsinki, Department of Forest Resource Management. Soil interaction model - E-thesis. 28 p. 146.19 KB.
- Schmid, I.C. 1995. Interaction of vehicle and terrain results from 10 years research at IKK. Journal of Terramechanics. 32(1):3-26.
- Senatore, C. and Iagnemma, K.D. 2011. Direct shear behaviour of dry, granular soils for low normal stress with application to lightweight robotic vehicle modeling. Proceedings of the 17th ISTVS International Conference. Blacksburg, VA, USA. Department of Mechanical Engineering, MIT, Cambridge, MA 02139, USA. Email addresses: senator@mit.edu (C. Senatore), kdi@mit.edu (K.D. Iagnemma). 12 p.
- Shoop, S.T. 1993. Soil strength measurements. Journal of Terramecanics. 30(6): 405-418.
- Sims, B.G. 2000. Elements of design and evaluation of animal-drawn weeders. Silsoe Research Institute, Silsoe, Bedford, MK45 4HS, UK This paper is published in: Starkey P and Simalenga T (eds),. Animal power for weed control. A resource book of the Animal Traction Network for Eastern and Southern Africa (ATNESA). Technical Centre for Agricultural and Rural Cooperation (CTA), Wageningen, The Netherlands. ISBN 92- 9081-136-6. For details of ATNESA and its resource publications see http://www.atnesa.org.
- Sung, S.K. 1969. The evaluation of a cone penetrometer as index of farm vehicle mobility. Thesis. Faculty of Graduate Studies and Research for the Degree of Master of Science. Department of Agricultural Engineering, Macdonald College of McGill University, Montreal, Quebec, Canada. 84 p. 5.60 MB.
- Taylor, R., Schrock, M. and Wertz, K. 1991. Getting the Most from Your Tractor. Cooperative Extension Service. Kansas State University, Manhattan.
- Terzaghi, K., and peck, R.B. 1996. Soil Mechanics in Engineering Practice, John Wiley, New York. Third edition. 729 p.
- Thansanlote, A., Stuchly, S.S., Mladek, J., Tounsend, J.S. and Shlosser, H. 1977. A new slip monitor for traction equipment. Trans. of ASAE. 10(5): 851-856.
- Turnage, G.W. 1972. Tyre selection and performance prediction for off road wheeled vehicles operation. Procc 4th Conference International Society Terrain Vehicle Systems. Stockholm. 1: 61-82. 245 p.
- Turner, R.J. 1993. Slip measurement using dual radar guns. ASAE paper No. 93-1031. St. Joseph, MI: ASAE.
- Uffelmann, F.L. 1961. The Performance of rigid cylindrical wheels on clay soils. Proc. 1st International Conference, Soil Vehicle Mechanics, Turin.
- Upadhyaya, S.K., Sime, M., Raghuwanshi, M.N. and Adler, B. 1997. Semi-empirical traction prediction equations based on relevant soil parameters. Journal of Terramecánica. 34(3): 141-154.
- Upadhyaya, S.K., and Wulfsohn, D. 1993. Traction prediction using soil parameters obtained with an instrumented analog device. J. Terramecanics. 30(2): 85–100.
- Upadhyaya, S.K. and Wulfsohn D. Review of traction prediction equations. In: Int. Winter Meeting of the ASAE. Chicago. 1990.
- Vasey, G.H. and Baillie, W.F. 1969. Graphical representation of tractor performance. Journal of Institution of Engineers, Australia. 41 (6): 83-92.
- Wismer, R.D. and Luth, H.J. 1974. Off-road traction prediction for wheeled vehicles. Transactions of the ASAE. 17(1): 8-10.
- Wong, J.Y. 2001. Theory of Ground Vehicles, 3rd Edition, Wiley, New York.
- Wong, J.Y. 1980. Data processing methodology in the characterization of the mechanical properties of terrain. Journal of Terramecanics 17: 13-41.
- • Wiley, J.C. and Turner, R.J. 2008. Power Hop Instability of Tractors. Published by the American Society of Agricultural and Biological Engineers 2950 Niles Road, St. Joseph, MI 49085-9659 USA. 64 p.
- Yong, R.N. 1972. Analytical practice requirement for physical performance of mobility. ASAE. 72-616. Michigan.
- Zoerb, G.C. and Popoff, J. 1967. Direct indication of tractor-wheel slip. Canadian Agricultural Engineering. 9(2): 91-93.
- Zoz, F.M. and GRISSO, R.D. 2003. Traction and Tractor Performance. ASAE, 2950 Niles Rd., St. Joseph, MI 49085-9659 USA. Phone: 269 429 0300 Fax: 269 429 3852 www.asae.org ASAE Publication Number 913C0403. 46 p.
- Zoz, F.M. 1987. Predicting tractor field performance (updated). ASAE, 87-1623, 12 pp.